# Grundläggande linjär algebra Läraranvisning HTML, bearbetad text och bild

Verksnummer: 41144

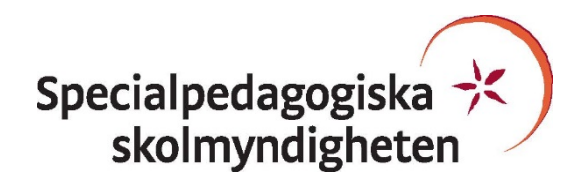

Den här läraranvisningen är till för att du som undervisande lärare ska få information om hur den pedagogiskt anpassade boken skiljer sig från originalboken och hur ni kan arbeta med den.

Pedagogisk anpassning gör läromedel tillgängliga för elever med synnedsättning genom att visuellt beroende innehåll omarbetas. Målet är att elever med svår synnedsättning/blindhet ska kunna använda läromedlet på samma sätt som sina klasskamrater. De anpassade uppgifterna ska ha samma pedagogiska innebörd som förlagan och eleven ska vara lika självgående som de övriga i klassen.

Plocka upp eventuella svällpappersbilder så snart du kan och förvara pärmarna stående. Svällpappersbilderna kan klibba ihop och den tryckta punktskriften, i exempelvis innehållsförteckning och nycklar, riskerar att plattas till om de förvaras liggande. Den tillfälliga lukt, som kan förekomma då svällpappersbilderna är nytryckta, hinner också avta tills de ska användas av eleven.

Har du frågor, eller vill dela med dig av dina synpunkter på den pedagogiska anpassningen av denna bok, mejla till [anpassningsfunktionen@spsm.se.](mailto:anpassningsfunktionen@spsm.se)

Behöver du komma i kontakt med försäljningen går det bra att mejla till [order@spsm.se](mailto:order@spsm.se) eller ringa på tel. 020-23 23 00.

Trevlig läsning!

# **Läraranvisning**

Titel: Grundläggande linjär algebra Författare: Hillevi Gavel ISBN: 978-91-44-07605-8

#### **Innehåll**

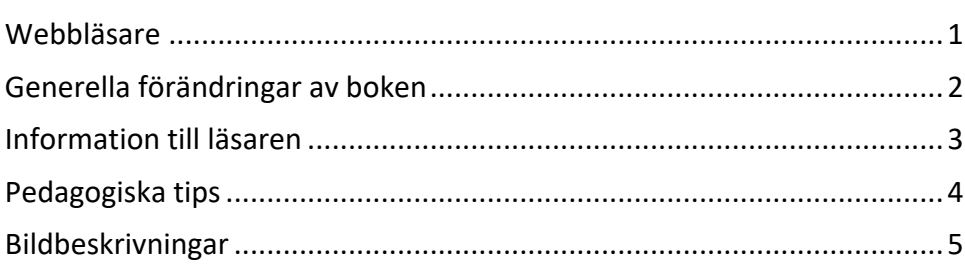

#### <span id="page-2-0"></span>**Webbläsare**

En bok i HTML-format läses i ett webbläsarprogram. Tänk på att boken kan se olika ut i olika webbläsare. Det är viktigt att se till att boken fungerar innan eleven börjar använda den. Exempelvis kan matematiskt innehåll se olika ut och i vissa webbläsare fungerar det dåligt. Om den webbläsare ni har som standardwebbläsare inte fungerar kan ni behöva installera ett annat alternativ.

Får ni problem med webbläsare, kontakta SPSM.

# <span id="page-3-0"></span>**Generella förändringar av boken**

Under denna rubrik beskrivs de generella tillägg och ändringar som är gjorda i den punktskriftsläsande elevens bok, till exempel på vilket sätt ikoner eller text i marginalen är hanterade.

- All matematik är skriven med notationen ASCIIMath. Se [http://asciimath.org](http://asciimath.org/) för mer information om denna notation. Observera att vissa symbolnamn är översatta till svenska.
- Nästan alla bilder finns som svällpappersbilder. Även en del matriser i bokens början är gjorda som svällpappersbilder så att eleven lättare ska kunna förstå matrisens uppbyggnad och matrisoperationer. Det kan behövas taktilt stöd vid mer komplicerade exempel och då kan exempelvis ritmuff användas.
- Förklarande kommentarer till uträkningar och härledningar, ofta skriven med blå text i den tryckta boken, är placerade inom hakparenteser före det led i uträkningen de syftar på.

Små korta texter eller beteckningar placerade under eller ovanför vissa delar i uttryck har i regel tagits bort. Det framgår oftast av sammanhanget vad som är vad, men eleven kan eventuellt behöva stöd med att förstå var olika delar i uttrycken kommer ifrån.

• Förklarande pilar vid matrisoperationer eller operationer på ekvationssystem har ersatts med förklarande texter placerade inom hakparenteser placerade före det led som åsyftas.

```
Exempel sid 18:
\{(3x - 8y + z = 22), (2x - 3y + 4z = 20), (x - 2y + z = 8): \} hArr
[Byt plats på ekvation 1 och ekvation 3]
hArr \{(x - 2y + z = 8), (2x - 3y + 4z = 20), (3x - 8y + z = 22): \}Exempel sid 18:
\{(x - 2y + z = 8), (2x - 3y + 4z = 20), (3x - 8y + z = 22): \} hArr
[Subtrahera ekvation 2 med 2 gånger ekvation 1 och subtrahera ekvation 3 med 3 
gånger ekvation 1.]
hArr …
Exempel sid 19:
{(x - 2y + z = 8), (y + 2z = 4), (2z = 6)}: hArr
[Multiplicera ekvation 3 med 1/2.]
\{(x - 2y + z = 8), (y + 2z = 4), (z = 3): \}
```
• Definitioner, exempel, bevis etc. inleds med rubrik och avslutas med en liten kvadratisk symbol i den tryckta boken. I HTML-boken återges den avslutande symbolen med texten "[Slut exempel]", "[Slut definition]" etc.

#### <span id="page-4-0"></span>**Information till läsaren**

Här finns information riktad till eleven om hur boken är anpassad. Denna text finns inte i elevens bok. Läs igenom informationen tillsammans med eleven.

All matematik är skriven med notationen ASCIIMath. Se [http://asciimath.org](http://asciimath.org/) för mer information om denna notation. Observera att vissa symbolnamn är översatta till svenska.

Nästan alla bilder finns som svällpappersbilder. Även en del matriser i bokens början är gjorda som svällpappersbilder.

Förklaringar till uträkningar, härledningar samt operationer på ekvationssystem och matrisuttryck placeras inom hakparenteser före det led som förklaringen handlar om.

# <span id="page-5-0"></span>**Pedagogiska tips**

I detta avsnitt hittar du pedagogiska och metodiska förslag på hur ni kan arbeta med de olika uppgifterna i boken. Här återfinns också förslag på olika pedagogiska hjälpmedel som skolan kan behöva köpa in eller ta fram för att ni ska kunna arbeta med boken på ett bra sätt.

- Eleven kan behöva hjälp med att tolka exempel och härledningar där komplicerade matrisoperationer utförs. Därför kan det vara bra att ha möjlighet att snabbt göra taktila bilder som hjälper till att förklara. En ritmuff är ett lämpligt verktyg för detta.
- Det finns taktila bilder som är projiceringar av tredimensionella vyer. Dessa kan vara svåra för eleven att tolka på egen hand. Här behövs hjälp att förklara hur geometrin ser ut. Använd om möjligt konkret material för att visa för eleven hur bilden ska förstås.

## <span id="page-6-0"></span>**Bildbeskrivningar**

Här hittar du en sammanställning av alla de bildbeskrivningar som beskriver originalbokens bilder.

#### **147**

En teckning som föreställer en styranordning med modellbeteckningen "MR. ROBOTO 3000".

En vertikal skala till vänster går från East 5, 4, 3, 2, 1, 0 och en West 0, 1, 2, 3, 4, 5. En visare står på 1,5 East.

En vertikal skala till höger går från South 5, 4, 3, 2, 1, 0 och en North 0, 1, 2, 3, 4, 5. En visare står på 1,5 North.

Det finns en mätare som anger "SPEED" som står på 2 km/h.

Det finns en mätare som anger "Direction" som visar en kompass där visaren står mellan E och N.